## **Communication in Distributed Systems**

- Part 1: Message-oriented Communication
- Part 2: Remote Procedure Calls
- Part 3: RPC Implementation
- Next time: Remote Method Invocation
  - RMIs are essentially RPCs but specific to remote objects
  - System wide references passed as parameters
- Stream-oriented Communication

University of Massachusetts Amherst CS677: Distributed OS

Lec. 03

### **Part 1: Communication Between Processes**

- Unstructured communication
  - Use shared memory or shared data structures
- Structured communication
  - Use explicit messages (IPCs)
    - Low-level socket-based message passing
    - Higher-level remote procedure calls
- Distributed Systems: both need low-level communication support (why?)

University of Massachusetts Amherst CS677: Distributed OS

## **Communication Protocols**

- Protocols are agreements/rules on communication
- Protocols could be connection-oriented or connectionless

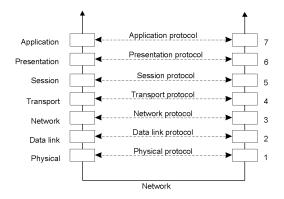

University of Massachusetts Amherst

CS677: Distributed OS

Lec. 03

# **Layered Protocols**

A typical message as it appears on the network.

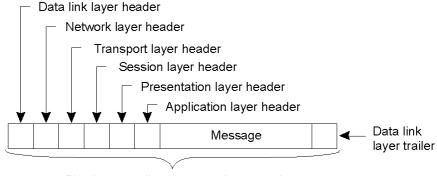

Bits that actually appear on the network

University of Massachusetts Amherst

CS677: Distributed OS

### **Middleware Protocols**

- Middleware: layer that resides between an OS and an application
  - May implement general-purpose protocols that warrant their own layers
    - · Example: distributed commit

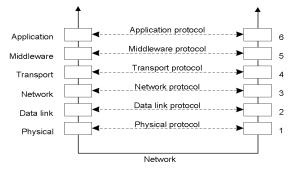

University of Massachusetts Amherst

CS677: Distributed OS

Lec. 03

## **TCP-based Socket Communication**

| Primitive | Meaning                                         |
|-----------|-------------------------------------------------|
| Socket    | Create a new communication endpoint             |
| Bind      | Attach a local address to a socket              |
| Listen    | Announce willingness to accept connections      |
| Accept    | Block caller until a connection request arrives |
| Connect   | Actively attempt to establish a connection      |
| Send      | Send some data over the connection              |
| Receive   | Receive some data over the connection           |
| Close     | Release the connection                          |

### **Client-Server Communication**

- · Many distributed systems built on top of simple message-oriented model
  - Example: Berkeley sockets

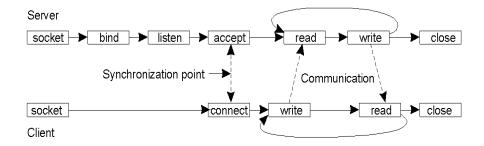

University of Massachusetts Amherst

CS677: Distributed OS

Lec. 03

# **Python Socket Example**

· Client code

```
# create an INET, STREAMing socket
s = socket.socket(socket.AF_INET, socket.SOCK_STREAM)
# now connect to the web server on port 80 - the normal http port
s.connect(("www.python.org", 80))
```

Server

```
# create an INET, STREAMing socket
serversocket = socket.socket(socket.AF_INET, socket.SOCK_STREAM)
# bind the socket to a public host, and a well-known port
serversocket.bind((socket.gethostname(), 80))
# become a server socket
serversocket.listen(5)
while True:
    # accept connections from outside
    (clientsocket, address) = serversocket.accept()
    # now do something with the clientsocket
```

Example from https://docs.python.org/3/howto/sockets.html

University of Massachusetts Amherst

CS677: Distributed OS

# **Understanding TCP Overheads**

- a) Normal operation of TCP.
- b) Transactional TCP.

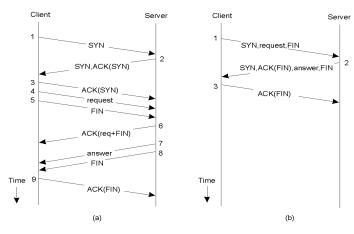

University of Massachusetts Amherst

CS677: Distributed OS

Lec. 03

# **Group Communication**

- One-to-many communication: useful for distributed applications
- Issues:
  - Group characteristics: static/dynamic, open/closed
  - Group addressing: multicast, broadcast, application-level multicast (unicast)
  - Atomicity
  - Message ordering
  - Scalability

### Part 2: Remote Procedure Calls

- Goal: Make distributed computing look like centralized computing
- Allow remote services to be called as procedures
  - Transparency with regard to location, implementation, language
- Issues
  - How to pass parameters
  - Bindings
  - Semantics in face of errors
- Two classes: integrated into prog language and separate

University of Massachusetts Amherst

CS677: Distributed OS

Lec. 03

# **Example of an RPC**

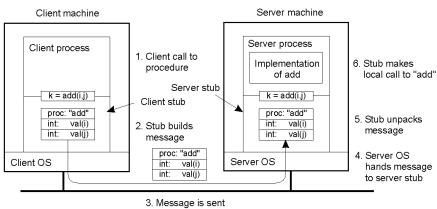

across the network

University of CS677: Distributed OS Massachusetts Amherst

### **RPC Semantics**

Principle of RPC between a client and server program [Birrell&Nelson 1984]

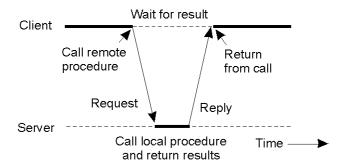

University of Massachusetts Amherst

CS677: Distributed OS

Lec. 03 13

## **Conventional Procedure Call**

a) Parameter passing in a local procedure call: the stack before the call to read

b) The stack while the called procedure is active

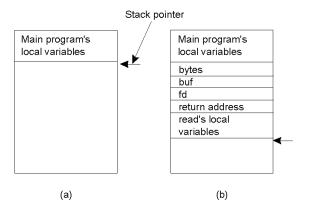

University of Massachusetts Amherst

CS677: Distributed OS

Lec. 03 14

# **Parameter Passing**

- Local procedure parameter passing
  - Call-by-value
  - Call-by-reference: arrays, complex data structures
- Remote procedure calls simulate this through:
  - Stubs proxies
  - Flattening marshalling
- Related issue: global variables are not allowed in RPCs

University of Massachusetts Amherst CS677: Distributed OS

Lec. 03 15

### Client and Server Stubs

- Client makes procedure call (just like a local procedure call) to the client stub
- Server is written as a standard procedure
- Stubs take care of packaging arguments and sending messages
- Packaging parameters is called marshalling
- · Stub compiler generates stub automatically from specs in an Interface Definition Language (IDL)
  - Simplifies programmer task

## Steps of a Remote Procedure Call

- Client procedure calls client stub in normal way
- 2. Client stub builds message, calls local OS
- 3. Client's OS sends message to remote OS
- Remote OS gives message to server stub
- 5. Server stub unpacks parameters, calls server
- 6. Server does work, returns result to the stub
- Server stub packs it in message, calls local OS
- Server's OS sends message to client's OS
- 9. Client's OS gives message to client stub
- 10. Stub unpacks result, returns to client

University of Massachusetts Amherst CS677: Distributed OS

Lec. 03

# Marshalling and Unmarshalling

- Problem: different machines have different data formats: Intel: little endian, SPARC: big endian
- · Solution: use a standard representation
  - Example: external data representation (XDR)
- Problem: how do we pass pointers?
  - If it points to a well-defined data structure, pass a copy and the server stub passes a pointer to the local copy
- What about data structures containing pointers?
  - Prohibit
  - Chase pointers over network
- · Marshalling: transform parameters/results into a byte stream
  - Called *serialization* in Java (serialize/deserialize)

Massachusetts Amherst

CS677: Distributed OS

## **Binding**

- Problem: how does a client locate a server?
  - Use Bindings
- Server
  - Export server interface during initialization
  - Send name, version no, unique identifier, handle (address) to binder
- Client
  - First RPC: send message to binder to import server interface
  - Binder: check to see if server has exported interface
    - Return handle and unique identifier to client

University of Massachusetts Amherst CS677: Distributed OS

Lec. 03

### Part 3: RPC Implementation and Failure Semantics

- Client unable to locate server: return error
- Lost request messages: simple timeout mechanisms
- Lost replies: timeout mechanisms
  - Make operation idempotent
  - Use sequence numbers, mark retransmissions

- Server failures: did failure occur before or after operation?
  - At least once semantics (SUNRPC)
  - At most once
  - No guarantee
  - Exactly once: desirable but difficult to achieve

### **Failure Semantics**

- Client failure: what happens to the server computation?
  - Referred to as an orphan
  - Extermination: log at client stub and explicitly kill orphans
    - Overhead of maintaining disk logs
  - Reincarnation: Divide time into epochs between failures and delete computations from old
  - Gentle reincarnation: upon a new epoch broadcast, try to locate owner first (delete only if no owner)
  - Expiration: give each RPC a fixed quantum T; explicitly request extensions
    - · Periodic checks with client during long computations

University of Massachusetts Amherst

CS677: Distributed OS

Lec. 03

## Implementation Issues

- · Choice of protocol [affects communication costs]
  - Use existing protocol (UDP) or design from scratch
  - Packet size restrictions
  - Reliability in case of multiple packet messages
  - Flow control
- · Copying costs are dominant overheads
  - Need at least 2 copies per message
    - From client to NIC and from server NIC to server
  - As many as 7 copies
    - Stack in stub message buffer in stub kernel NIC medium NIC kernel stub server
  - Scatter-gather operations can reduce overheads

Massachusetts CS677: Distributed OS Amherst

# Case Study: SUNRPC

- · One of the most widely used RPC systems
- · Developed for use with NFS
- · Built on top of UDP or TCP
  - TCP: stream is divided into records
  - UDP: max packet size < 8912 bytes
  - UDP: timeout plus limited number of retransmissions
  - TCP: return error if connection is terminated by server
- · Multiple arguments marshaled into a single structure
- · At-least-once semantics if reply received, at-least-zero semantics if no reply. With UDP tries at-most-once
- Use SUN's eXternal Data Representation (XDR)
  - Big endian order for 32 bit integers, handle arbitrarily large data structures

University of Massachusetts Amherst

CS677: Distributed OS

Lec. 03

## **Binder: Port Mapper**

- Server start-up: create port
- •Server stub calls svc register to register prog. #, version # with local port mapper
- Port mapper stores prog #, version #, and port
- •Client start-up: call clnt create to locate server port
- •Upon return, client can call procedures at the server

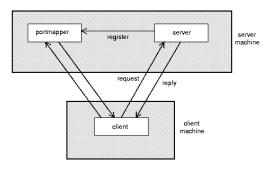

# Rpcgen: generating stubs

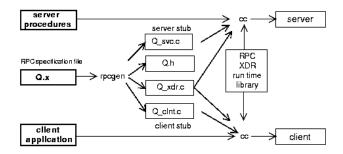

Q\_xdr.c: do XDR conversion

• Detailed example: add rpc

University of Massachusetts Amherst CS677: Distributed OS

Lec. 03 25

# **Summary**

- RPCs make distributed computations look like local computations
- Issues:
  - Parameter passing
  - Binding
  - Failure handling
- Case Study: SUN RPC